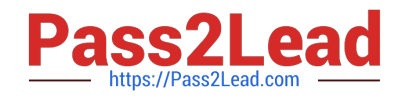

# **1Z0-105Q&As**

Oracle Linux 6 Advanced System Administration

## **Pass Oracle 1Z0-105 Exam with 100% Guarantee**

Free Download Real Questions & Answers **PDF** and **VCE** file from:

**https://www.pass2lead.com/1z0-105.html**

100% Passing Guarantee 100% Money Back Assurance

Following Questions and Answers are all new published by Oracle Official Exam Center

**C** Instant Download After Purchase

**83 100% Money Back Guarantee** 

- 365 Days Free Update
- 800,000+ Satisfied Customers

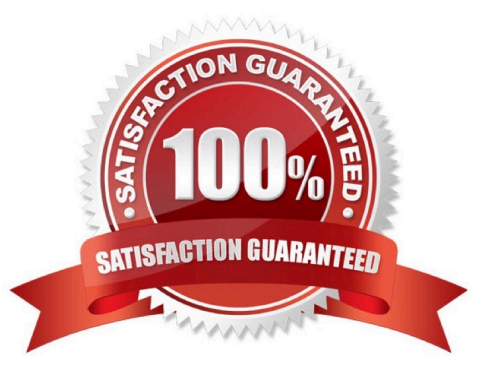

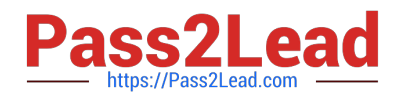

#### **QUESTION 1**

Which three types of output may be obtained from commands from the crash utility in Oracle Linux?

- A. kernel data structures
- B. information about all open and closed files
- C. kernel symbol names
- D. information about all mounted and unmounted file systems
- E. a list of tasks on the sleep queue
- F. a list of tasks on the stopped queue

Correct Answer: ABC

#### **QUESTION 2**

Examine the udev device naming rule:

KERNEL=="hdb", NAME="disk1"

Which statement is true?

A. A disk device with a default kernel device name of /dev/hdb is accessible using the kernel device names /dev/disk1 and /dev/hdb.

B. A disk device with a default kernel device name of /dev/hdb has an additional device special file name of /dev/disk1.

C. A disk device with a default kernel device name of /dev/hdb is replaced with /dev/disk1. /dev/hdb does not exists.

D. A disk device with the NAME attribute (from sysfs) matching with disk1 is accessible using the kernel device name /dev/hdb.

Correct Answer: A

#### **QUESTION 3**

Examine the dtrace command:

dtrace n syscall::read:entry

Which two statements are true?

- A. This statement fails with a syntax error because no action is defined.
- B. This statement runs successfully with the default action being executed.

C. The probe name is read.

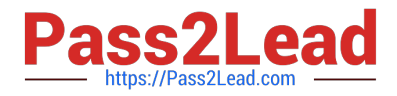

- D. The probe name is entry.
- E. The probe name is not specified in this command, but it is implied through adjacent colons.

F. This command runs but produces no output; is no predicate to select when the probe fires.

```
Correct Answer: BC
```
### **QUESTION 4**

Examine the command sequence and the output produced:

```
[root@EDFAR9PO ~]# tqt-admin -s | eqrep -i 'target|lun'
Target 1: ign.2013-03.com.example.mypc:1
    LUN information:
         LUN: 0
         LUN: 1[root@EDFAR9PO ~]# tgtadm -m logicalunit -o delete --tid 1 --lun 1
[root@EDFAR9PO ~]# tgtadm -m target -o delete --tid 1
```
Which statement is true?

A. The tgtadm commands succeed and effect both the configuration in /etc/tgt/targets.conf and the running configuration.

B. Both tgtadm commands succeed. No changes are made to the configuration file.

C. Only one tgtadm command succeed. The deletion of target 1 fails because LUN 0 has not been deleted.

D. Both tgtadm commands succeed. The tgtadm commands issued affects the ctatic configuration only and do not affect currently accessed target/LUN combinations.

Correct Answer: C

### **QUESTION 5**

Examine the output of the command:

lssubsys -am

devices freezer net\_cls perf\_event hugetlb

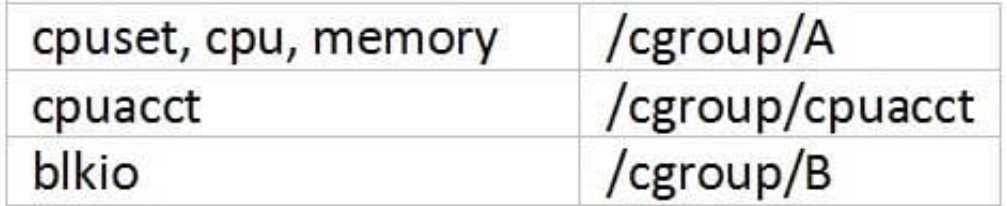

Now the lssubsys command is executed and new output is generated: ssubsys am ssubsys -am devices

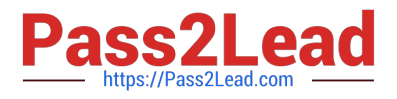

perf\_event hugetlb

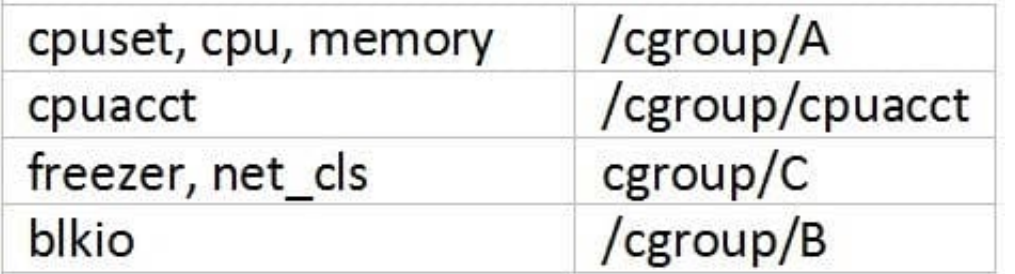

Which command or sequence of commands is correct?

A. mkdir –p /cgroup/C; mount –t cgroup –o freezer C /cgroup/C; mount –t cgroup –o remount, freezer, net\_cls C /cgroup/C

B. mkdir –p /cgroup/C; mount –o freezer, net\_cls cgroup /cgroup/C

C. mkdir –p /cgroup/C; mount –t cgroup –o freezer freezer /cgroup/C; mount –t cgroup –o net\_cls net\_cls / cgroup/C

D. mkdir –p /cgroup/C; mount –t cgroup –o freezer, net\_cls /cgroup/c

Correct Answer: C

[Latest 1Z0-105 Dumps](https://www.pass2lead.com/1z0-105.html) [1Z0-105 Study Guide](https://www.pass2lead.com/1z0-105.html) [1Z0-105 Braindumps](https://www.pass2lead.com/1z0-105.html)